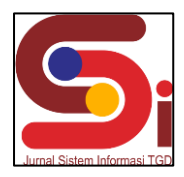

## **Pemilihan Lokasi Cabang Baru Apotek Phalma Agung Dengan Menggunakan Metode Promethee II**

**Yulina Ningsih<sup>1</sup> , Dedi Setiawan<sup>2</sup> , Ardianto Pranata<sup>3</sup>**

<sup>1</sup> Sistem Informasi, STMIK Triguna Dharma <sup>2</sup> Teknik Komputer, STMIK Triguna Dharma 3 Sistem Komputer, STMIK Triguna Dharma Email: <sup>1</sup>ningsihyulina241@gmail.com, <sup>2</sup>setiawandedi07@gmail.com, <sup>3,\*</sup>ardianto\_pranata@yahoo.com Email Penulis Korespondensi: [ningsihyulina241@gmail.com](mailto:ningsihyulina241@gmail.com)

#### **Abstrak**

Apotek merupakan salah satu sarana pelayanan kesehatan dalam membantu mewujudkan tercapainya derajat kesehatan yang cukup optimal bagi masyarakat. Apotek adalah tempat dilakukan pekerjaan kefarmasian, penyalur sediaan, dan perbekalan kesehatan lainnya pada masyarakat. Fungsi apotek adalah untuk menyediakan obat‐obatan yang dibutuhkan oleh masyarakat untuk mencapai kesehatan yang optimal. Oleh karena itu persaingan yang ketat serta kepadatan penduduk menjadi alasan mengapa perlu dilakukan pemilihan lokasi cabang baru pada Apotek Phalma Agung, yang merupakan suatu hal yang sangat penting yang patut untuk dipertimbangkan. Dalam menentukan pemilihan lokasi cabang baru untuk membuka apotek terdapat kendala, salah satunya tempat yang dapat disewa tidak berada dalam lokasi strategis sehingga lokasi yang dipilih kurang sesuai serta tepat. Oleh karena itu diperlukan sebuah metode yang dapat mengatasi masalah tersebut sehingga lokasi yang dipilih tepat. Dalam penelitian ini memerlukan kriteria yaitu mengenai lokasi yang akan dipilih yang terlibat sebagai alternatif pemilihan lokasi cabang baru apotek Phalma Agung. Berdasarkan penjelasan diatas maka dikembangkan sebuah sistem pendukung keputusan menggunakan metode *preference ranking organization methods for enrichment of evalutions* (PROMETHEE II) yang digunakan dalam pemilihan lokasi cabang baru apotek Phalma Agung.

**Kata Kunci:** Sistem Pendukung Keputusan, Apotek, Phalma Agung, Metode Promethee II

#### *Abstract*

*The pharmacy is one of the health service facilities in helping to achieve optimal health status for the community. Pharmacy is a place where pharmaceutical work is carried out, distribution of preparations and other health supplies to the community. The function of the pharmacy is to provide medicines needed by the community to achieve optimal health. Therefore, intense competition*  and population density are the reasons why it is necessary to select a new branch location at Phalma Agung Pharmacy, which is a *very important matter that deserves to be considered. In determining the selection of a new branch location to open a pharmacy there are obstacles, one of which is the place that can be rented is not in a strategic location so the location chosen is not suitable and appropriate. Therefore we need a method that can overcome these problems so that the location chosen is right. This research requires criteria, namely regarding the location to be selected involved as an alternative to selecting the location of a new branch of the Phalma Agung pharmacy. Based on the explanation above, a decision support system was developed using the preference ranking organization methods for enrichment of evaluations (PROMETHEE II) method which was used in selecting the location of the new branch of the Phalma Agung pharmacy.*

*Keywords: Decision Support System, Pharmacy, Phalma Agung, Promethee II Method*

#### **1. PENDAHULUAN**

Apotek merupakan sarana layanan yang bergerak di bidang kesehatan sekaligus perdagangan [1]. Apotek juga merupakan salah satu sarana pelayanan kesehatan dalam membantu mewujudkan tercapainya derajat kesehatan yang optimal bagi masyarakat. Pelayanan kesehatan adalah setiap upaya yang diselenggarakan secara masing-masing atau bersama-sama dalam suatu organisasi untuk memelihara dan meningkatkan kesehatan, mencegah dan menyembuhkan penyakit serta memulihkan kesehatan perorangan, keluarga, kelompok dan atau masyarakat. Selain itu juga sebagai salah satu tempat pengabdian dan praktek profesi apoteker dalam melaksanakan pekerjaan dalam bidang farmasi [2]. Perkembangan apotek sebagai sarana pelayanan kesehatan kini berkembang pesat. Hal ini berbanding lurus dengan tingkat kebutuhan tenaga apoteker. Namun demikian, seiring dengan perkembangannya, di apotek telah terjadi pergeseran orientasi apoteker dari *product* atau *drug oriented* menjadi *patient oriented*, yang bertujuan membantu pasien memperoleh dan menggunakan obat yang rasional khususnya dalam rangka *selft medications* kualitas hidup pasien. Banyak langkah yang dapat mendukung program tersebut. Salah satunya diantaranya adalah pelayanan untuk mendapatkan obat dari tempat pelayanan kesehatan di apotek [3].

Persaingan yang ketat serta kepadatan penduduk menjadi alasan mengapa perlu dilakukan pemilihan lokasi cabang baru pada Apotek Phalma Agung, yang merupakan suatu hal yang sangat penting yang patut untuk dipertimbangkan. Dalam menentukan pemilihan lokasi cabang baru untuk membuka apotek terdapat kendala, salah satunya tempat yang dapat disewa tidak berada dalam lokasi strategis sehingga lokasi yang dipilih kurang sesuai serta tepat.

Oleh karena itu diperlukan sebuah metode yang dapat mengatasi masalah tersebut sehingga lokasi yang dipilih tepat. Salah satu metode yang digunakan untuk sistem pendukung keputusan adalah metode Promethee II. Pomethee

**Volume 3, Nomor 2, Maret 2024, Hal 164-174** P-ISSN : 2828-1004 ; E-ISSN : 2828-2566

*<https://ojs.trigunadharma.ac.id/index.php/jsi>*

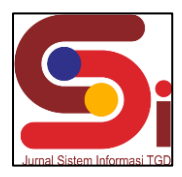

merupakan salah satu dari metode *Multi Criteria Decision Making* (MCDM) yang berarti melakukan penentuan atau pengurutan dalam suatu analisis multikriteria, metode ini dikenal karena konsepnya yang efisien dan simple, selain itu untuk menyelesaikan masalah yang berhubungan dengan multikriteria, metode ini juga sangat mudah untuk diterapkan daripada metode lainnya [4]. Sistem Pendukung Keputusan merupakan pemrosesan data dan penilaian guna membantu para pengambil keputusan untuk mengambil keputusan dalam situasi yang semiterstruktural dan situasi yang tidak terstruktur secara cepat dan mudah [5].

Penelitian ini bertujuan untuk membangun sebuah sistem pendukung keputusan (SPK) yang mampu mengakomodasi kriteria yaitu harga sewa, jumlah pesaing, tingkat keramaian penduduk dan keamanan, yang dapat bermanfaat dalam memberikan informasi maupun keputusan dengan cepat terkait pemilihan lokasi cabang baru apotek Phalma Agung.

## **2. METODOLOGI PENELITIAN**

#### **2.1 Tahapan Penelitian 2.1.1 Teknik Pengumpulan Data**

Pada penelitian ini teknik yang digunakan dalam nengumpulkan data yang digunakan oleh peneliti adalah sebagai berikut:

1. Observasi

Pada pembuatan laporan ini penulis melakukan pengamatan langsung ke Apotek Phalma Agung untuk mendapatkan data yang diperlukan.

2. Wawancara

Dalam penulisan laporan ini penulis melakukan sesi tanya jawab dengan bapak Darmono Sinaga selaku pemilik Apotek Phalma Agung terkait informasi yang lengkap serta tepat dalam menentukan lokasi cabang baru Apotek Phalma Agung.

3. Studi Pustaka

Pengumpulan data yang bersumber dari berbagai buku yang menjadi referensi dan pencarian dengan media internet untuk memperoleh data-data tambahan dalam rangka melengkapi penulisan [6].

Berikut ini merupakan data sampel yang digunakan dalam penelitian ini:

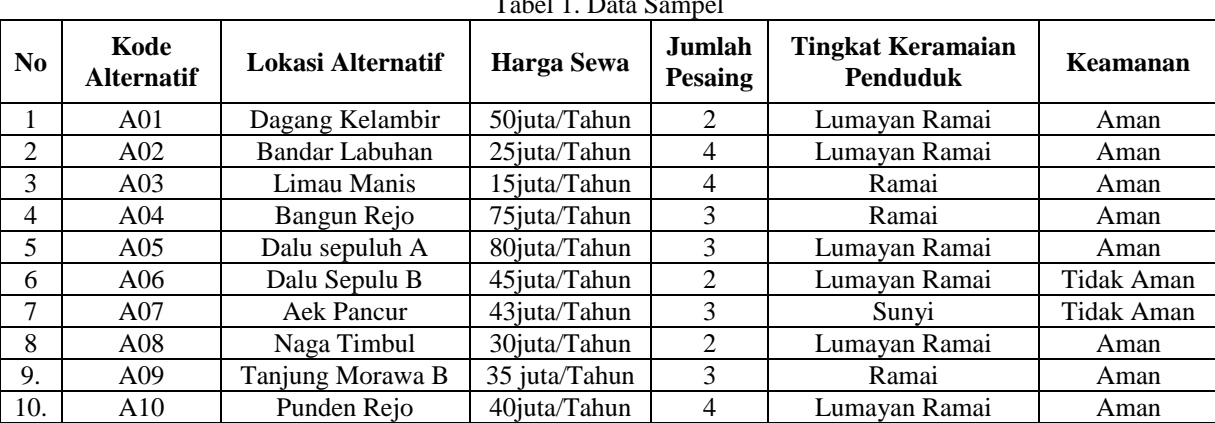

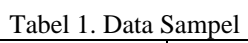

#### **2.2 Sistem Pendukung Keputusan**

Sistem Pendukung Keputusan (SPK) biasanya dibangun untuk mendukung solusi atas suatu masalah atau untuk suatu peluang. Aplikasi Sistem Pendukung Keputusan (SPK) digunakan dalam pengambilan keputusan. Aplikasi Sistem Pendukung Keputusan (SPK) menggunakan CBIS (*Computer Based Information systems*) yang fleksibel, interaktif, dan dapat diadaptasi, yang dikembangkan untuk mendukung solusi atas masalah manajemen spesifikyang tidak terstruktur [7]. Sistem Pendukung Keputusan atau *Decision Support System* (DSS) merupakan sistem informasi interaktif yang menyediakan informasi, pemodelan, dan pemanipulasian data. Sistem itu digunakan untuk membantu pengambilan keputusan dalam situasi yang semi terstruktur dan situasi yang tidak terstruktur, dimana tak seorang pun tahu secara pasti bagaimana keputusan saharusnya dibuat [8].

Sistem pendukung keputusan juga merupakan sebuah sistem berbasis komputer yang dapat memecahkan berbagai masalah rumit yang dilakukan secara manual dengan menggunakan simulasi yang interaktif. Sistem pendukung keputusan terdiri atas beberapa komponen penting yakni, sistem bahasa, sistem pengetahuan dan sistem pemrosesan yang saling berinteraksi. Berdasarkan teori tersebut maka dapat disimpulkan bahwa, sistem pendukung keputusan adalah sebuah sistem berbasis komputer yang berguna mendapatkan solusi dalam pemecahan masalah secara terstruktur [9].

**Volume 3, Nomor 2, Maret 2024, Hal 164-174** P-ISSN : 2828-1004 ; E-ISSN : 2828-2566

*<https://ojs.trigunadharma.ac.id/index.php/jsi>*

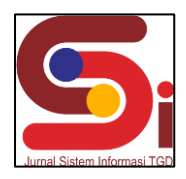

#### **2.3 Metode Promethee II**

*The Preference Ranking Organization METHod for Enrichment of Evaluations* II merupakan salah satu dari metode *Multi Criteria Decision Making* (MCDM) yang menyelesaikan masalah yang berhubungan dengan multikriteria, Perbedaan dengan PROMETHEE adalah pada Metode PROMETHEE memberikan potongan parsial dari alternatif keputusan, sedangkan Metode PROMETHEE II dapat memperoleh rangking keseluruhan dari alternatifnya [10]. Promethe II merupakan pengembangan dari metode PROMETHEE dengan mempertimbangkan nilai *netflow* dalam proses perankingan [4] . Berikut ini langkah-langkah penyelesaian masalah dengan metode Promethee II adalah sebagai berikut:

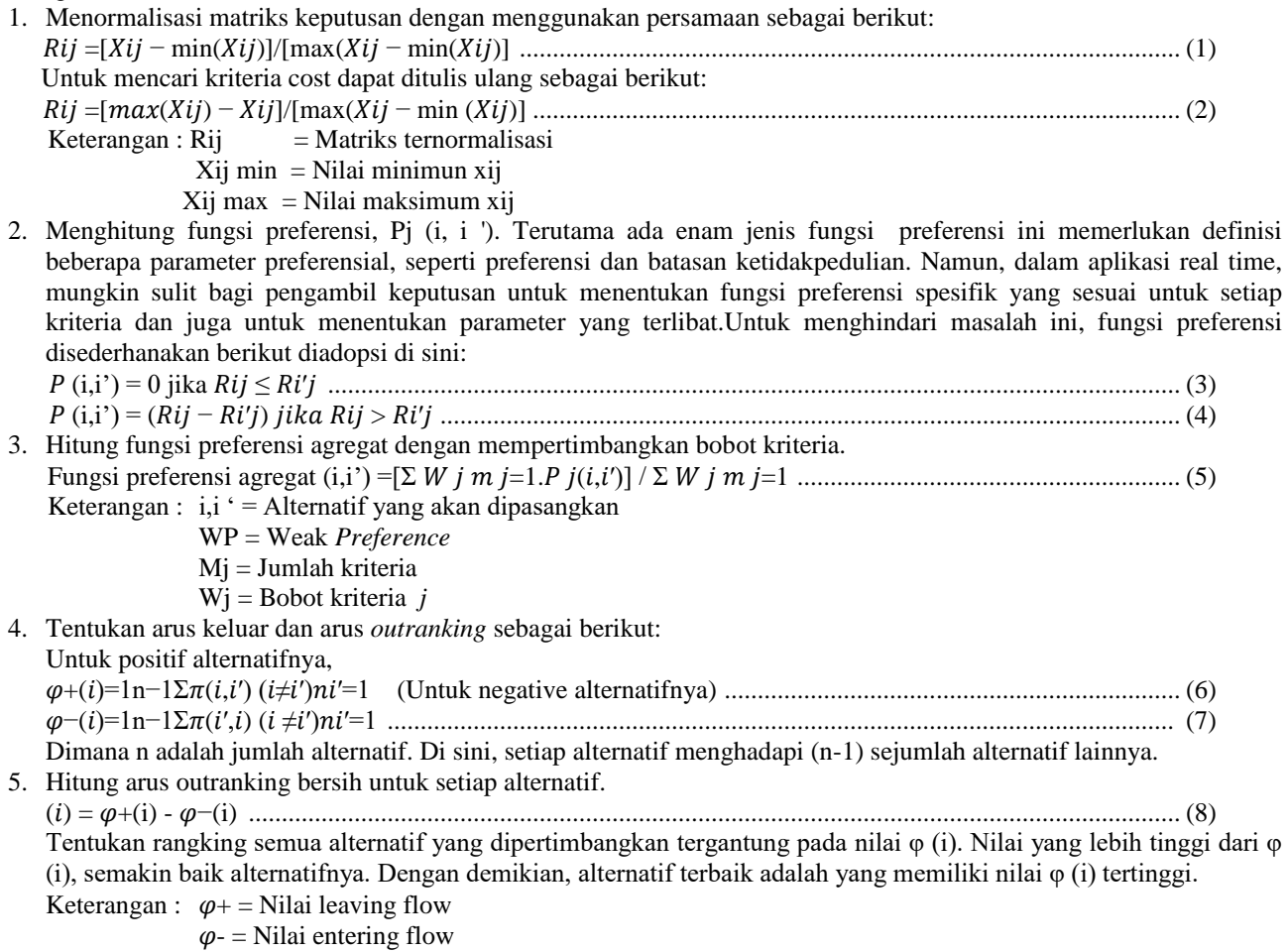

**Volume 3, Nomor 2, Maret 2024, Hal 164-174** P-ISSN : 2828-1004 ; E-ISSN : 2828-2566

*<https://ojs.trigunadharma.ac.id/index.php/jsi>*

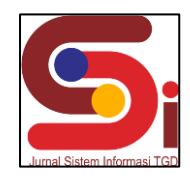

Berikut merupakan kerangka kerja dari metode Promethee II.

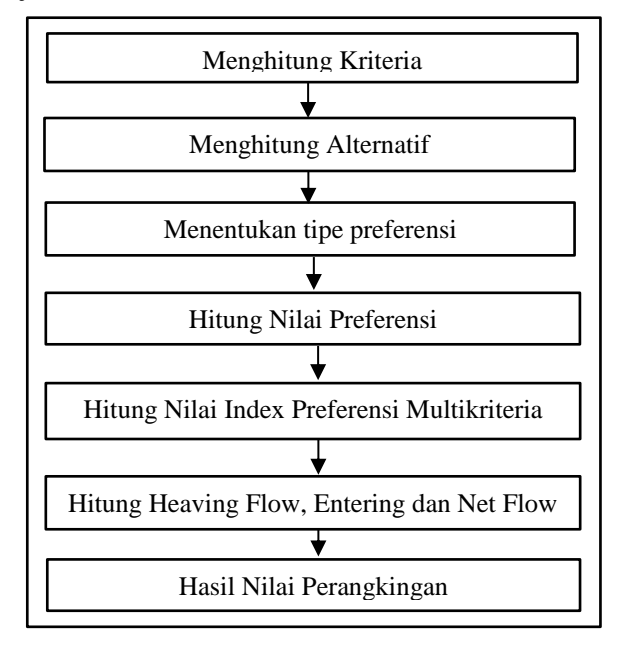

Gambar 1. Kerangka Kerja Metode Promethee II

## **3. HASIL DAN PEMBAHASAN**

Pada bagian ini berisi hasil dan pembahasan dari topik penelitian, yang bisa di buat terlebih dahulu metodologi penelitian. Bagian ini juga merepresentasikan penjelasan yang berupa penjelasan, gambar, tabel dan lainnya. Banyaknya kata pada bagian ini berkisar.

#### **3.1 Hasil Penyelesaian Perhitungan Metode Promethee II**

1. Menghitung Fungsi Prefensi Pij (1,2)  $[C1] -1 \le 0$  true, then 0 [C2]  $0 \le 0$  true, then 0 [C3]  $-1 \le -1$  true, then 0 [C4]  $0 \le 0$  true, then 0 Pij (1,3) [C1]  $-1 \le 1$  true, then 0 [C2]  $0 \le 0$  true, then 0 [C3]  $-1 \le 0$  true, then 0 [C4]  $0 \le 0$  true, then 0 Pij (1,4) [C1]  $-1 \le -1$  true, then 0 [C2]  $0 \le 0$  true, then 0 C3]  $-1 \le 0$  true, then 0 [C4]  $0 \le 0$  true, then 0 Pij (1,5) [C1]  $-1 \le -1$  true, then 0 [C2]  $0 \le 0$  true, then 0 [C3]  $-1 \le -1$  true, then 0 [C4]  $0 \le 0$  true, then 0  $Pij (2,1)$ [C1]  $0 \le -1$  false, then  $(0) - (-1) = 1$ [C2]  $0 \le 0$  true, then 0 [C3]  $-1 \le -1$  true, then 0 [C4]  $0 \le 0$  true, then 0 Pij (2,3) [C1]  $0 \leq 1$  true, then 0 [C2]  $0 \le 0$  true, then 0

**Volume 3, Nomor 2, Maret 2024, Hal 164 -174** P -ISSN : 2828 -1004 ; E -ISSN : 2828 -2566 *<https://ojs.trigunadharma.ac.id/index.php/jsi>*

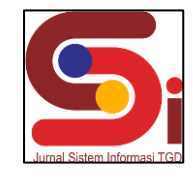

[C3]  $-1 \le 0$  true, then 0 [C4]  $0 \le 0$  true, then 0 Pij (2,4) [C1]  $0 \le -1$  false, then  $(0) - (-1) = 1$ [C2]  $0 \le 0$  true, then 0 [C3]  $-1 \le 0$  true, then 0 [C4]  $0 \le 0$  true, then 0 Pij (2,5) [C1]  $0 \le -1$  false, then  $(0) - (-1) = 1$ [C2]  $0 \le 0$  true, then 0 [C3]  $-1 \le -1$  true, then 0 [C4]  $0 \le 0$  true, then 0 [C1]  $0 \le 0$  true, then 0 [C2]  $0 \le 0$  true, then 0 [C3]  $-1 \le -1$  true, then 0 [C4]  $0 \le 0$  true, then 0 Pij (3,1) [C1]  $1 \le -1$  false, then  $(1) - (-1) = 2$ [C2]  $0 \le 0$  true, then 0 [C3]  $0 \le -1$  false, then  $(0) - (-1) = 1$ [C4]  $0 \le 0$  true, then 0 Pij (3,2) [C1]  $1 \leq 0$  false, then  $(1) - (0) = 1$ [C2]  $0 \le 0$  true, then 0 [C3]  $0 \le -1$  false, then  $(0) - (-1) = 1$ [C4]  $0 \le 0$  true, then 0 Pij (3,4) [C1]  $1 \le -1$  false, then  $(1) - (-1) = 2$ [C2]  $0 \le 0$  true, then 0 [C3]  $0 \le 0$  true, then 0 [C4]  $0 \le 0$  true, then 0 Pij (3,5) [C1]  $1 \le -1$  false, then  $(1) - (-1) = 2$ [C2]  $0 \le 0$  true, then 0 [C3]  $0 \le -1$  false, then  $(0) - (-1) = 1$ [C4]  $0 \le 0$  true, then 0 Pij (4,1)  $[C1] -1 \le -1$  true, then 0 [C2]  $0 \le 0$  true, then 0 [C3]  $0 \le -1$  false, then  $(0) - (-1) = 1$ [C4]  $0 \le 0$  true, then 0 Pij (4,2) [C1]  $-1 \le 0$  true, then 0 [C2]  $0 \le 0$  true, then 0 [C3]  $0 \le -1$  false, then  $(0) - (-1) = 1$ [C4]  $0 \le 0$  true, then 0 Pij (4,3)  $[C1] -1 \leq 1$  true, then 0 [C2]  $0 \le 0$  true, then 0 [C3]  $0 \le 0$  true, then 0 [C4]  $0 \le 0$  true, then 0 Pij (4,5)  $[C1] -1 \le -1$  true, then 0 [C2]  $0 \le 0$  true, then 0 [C3]  $0 \le -1$  false, then  $(0) - (-1) = 1$ [C4]  $0 \le 0$  true, then 0 Pij (5,1)  $[C1] -1 \le -1$  true, then 0

**Volume 3, Nomor 2, Maret 2024, Hal 164-174** P-ISSN : 2828-1004 ; E-ISSN : 2828-2566

*<https://ojs.trigunadharma.ac.id/index.php/jsi>*

[C2]  $0 \le 0$  true, then 0 [C3]  $-1 \le -1$  true, then 0 [C4]  $0 \le 0$  true, then 0 Pij (5,2) [C1]  $-1 \le 0$  true, then 0 [C2]  $0 \le 0$  true, then 0 [C3]  $-1 \le -1$  true, then 0 [C4]  $0 \le 0$  true, then 0 Pij (5,3) [C1]  $-1 \le 1$  true, then 0 [C2]  $0 \le 0$  true, then 0 [C3]  $-1 \le 0$  true, then 0 [C4]  $0 \le 0$  true, then 0 Pij (5,4) [C1]  $-1 \le -1$  true, then 0

- [C2]  $0 \le 0$  true, then 0
- [C3]  $-1 \le 0$  true, then 0
- [C4]  $0 \le 0$  true, then 0
- 2. Menghitung Fungsi Prefensi agregat mempertimbangkan Bobot

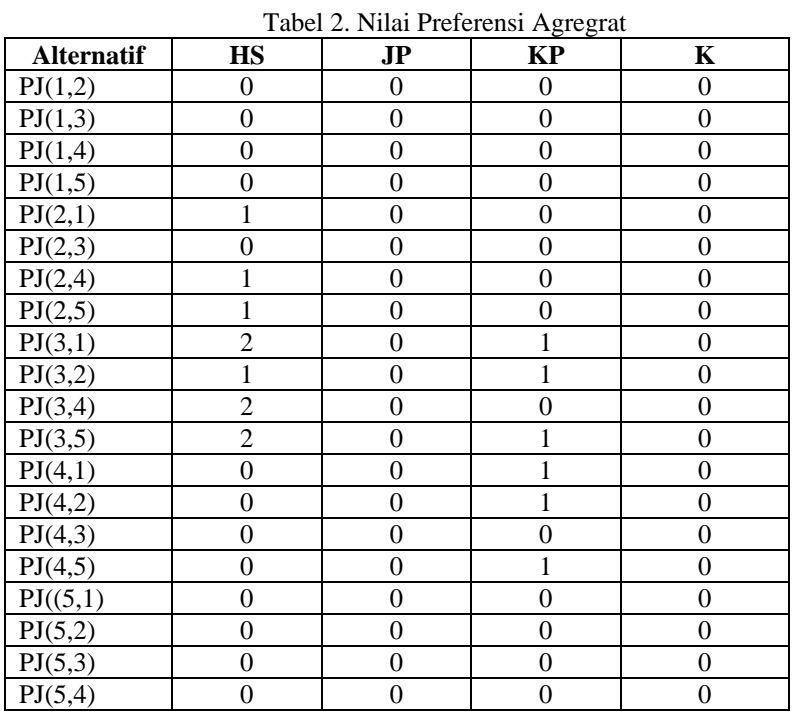

3. Perhitungan indeks preferensi menggunakan persamaan ke 3  $(1,2) = ((0,35 * 0) + (0,2 * 0) + (0,25 * 0) + (0,2 * 0)) = 0$  $(1,3) = ((0,35 * 0) + (0,2 * 0) + (0,25 * 0) + (0,2 * 0)) = 0$  $(1,4) = ((0,35 * 0) + (0,2 * 0) + (0,25 * 0) + (0,2 * 0)) = 0$  $(1,5) = ((0,35 * 0) + (0,2 * 0) + (0,25 * 0) + (0,2 * 0)) = 0$  $(2,1) = ((0,35 * 1) + (0,2 * 0) + (0,25 * 0) + (0,2 * 0)) = 0,35$  $(2,3) = ((0,35 * 0) + (0,2 * 0) + (0,25 * 0) + (0,2 * 0)) = 0$  $(2,4) = ((0,35 * 1) + (0,2 * 0) + (0,25 * 0) + (0,2 * 0)) = 0$  $(3,1) = ((0,35 * 2) + (0,2 * 0) + (0,25 * 1) + (0,2 * 0)) = 0,95$  $(3,2) = ((0,35 * 1) + (0,2 * 0) + (0,25 * 1) + (0,2 * 0)) = 0,6$  $(3,4) = ((0,35 * 2) + (0,2 * 0) + (0,25 * 0) + (0,2 * 0)) = 0,7$  $(3,5) = ((0,35 * 2) + (0,2 * 0) + (0,25 * 1) + (0,2 * 0)) = 0,95$  $(4,1) = ((0,35 * 0) + (0,2 * 0) + (0,25 * 1) + (0,2 * 0)) = 0,25$  $(4,2) = ((0,35 * 0) + (0,2 * 0) + (0,25 * 1) + (0,2 * 0)) = 0,25$  $(4,3) = ((0,35 * 0) + (0,2 * 0) + (0,25 * 0) + (0,2 * 0)) = 0$ 

**Volume 3, Nomor 2, Maret 2024, Hal 164-174** P-ISSN : 2828-1004 ; E-ISSN : 2828-2566

*<https://ojs.trigunadharma.ac.id/index.php/jsi>*

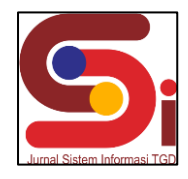

 $(4,5) = ((0,35 * 0) + (0,2 * 0) + (0,25 * 1) + (0,2 * 0)) = 0,25$  $(5,1) = ((0.35 * 0) + (0.2 * 0) + (0.25 * 0) + (0.2 * 0)) = 0$  $(5,2) = ((0,35 * 0) + (0,2 * 0) + (0,25 * 0) + (0,2 * 0)) = 0$  $(5,3) = ((0,35 * 0) + (0,2 * 0) + (0,25 * 0) + (0,2 * 0)) = 0$  $(5,4) = ((0,35 * 0) + (0,2 * 0) + (0,25 * 0) + (0,2 * 0)) = 0$ 

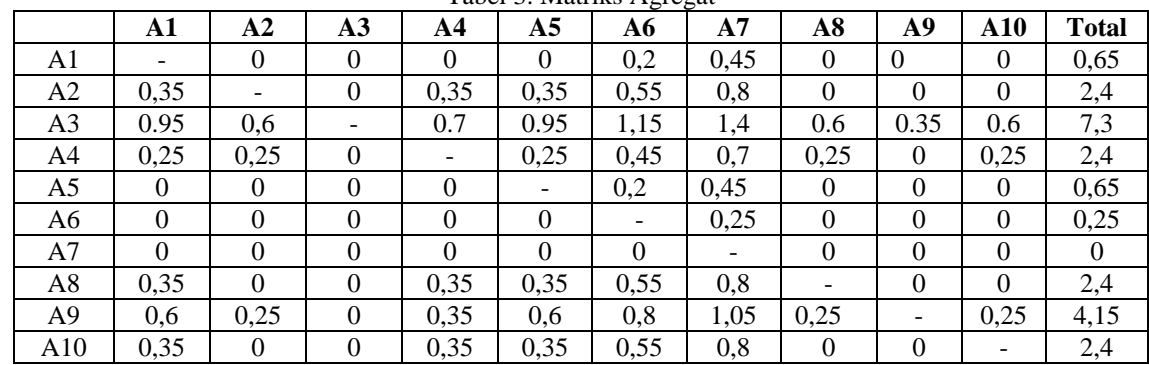

Tabel 3. Matriks Agregat

- 4. Menentukan *leaving flow*
	- $P1 = (1/(10-1)) * 0,65 = 0,072$
	- $P2 = (1/(10-1)) * 2,4 = 0,267$
	- P3 =  $(1/(10-1))$  \* 7,3 = 0,811
	- $P4 = (1/(10-1)) * 2,4 = 0,267$
	- $P5 = (1/(10-1)) * 0,65 = 0,072$
	- $P6 = (1/(10-1)) * 0,25 = 0,028$
	- $P7 = (1/(10-1)) * 0 = 0$  $P8 = (1/(10-1)) * 2,4 = 0,267$
	- $P9 = (1/(10-1)) * 4,15 = 0,461$
	- $P10 = (1/(10-1)) * 2,4 = 0,267$
- 5. *Entering flow*
	- $P2 = (1/(10-1)) * 1,1 = 0,122$
	- $P3 = (1/(10-1)) * 0 = 0$
	- $P4 = (1/(1P1$  =  $(1/(10-1))$  \* 2,85 = 0,317
	- $(0-1)$ ) \* 2,1 = 0,233
	- $P5 = (1/(10-1)) * 2,85 = 0,317$
	- $P6 = (1/(10-1)) * 4,45 = 0,494$
	- $P7 = (1/(10-1)) * 6,7 = 0,744$
	- $P8 = (1/(10-1)) * 1,1 = 0,122$
	- $P9 = (1/(10-1)) * 0,35 = 0,039$
	- $P10 = (1/(10-1)) * 1,1 = 0,122$
- 6. Menghitung *outrangking* setiap alternatif
	- $P1 = (0,072 0,317) = -0,245$
	- $P2 = (0,267 0,122) = 0,145$
	- $P3 = (0,811 0) = 0,811$
	- $P4 = (0,267 0,233) = 0,034$
	- $P5 = (0.072 0.317) = -0.245$
	- $P6 = (0.028 0.494) = -0.466$
	- $P7 = (0 0.744) = -0.744$
	- $P8 = (0,267 0,122) = 0,145$
	- $P9 = (0,461 0,039) = 0,422$
	- $P10 = (0,267 0,122) = 0,145$

**Volume 3, Nomor 2, Maret 2024, Hal 164-174** P-ISSN : 2828-1004 ; E-ISSN : 2828-2566 *<https://ojs.trigunadharma.ac.id/index.php/jsi>*

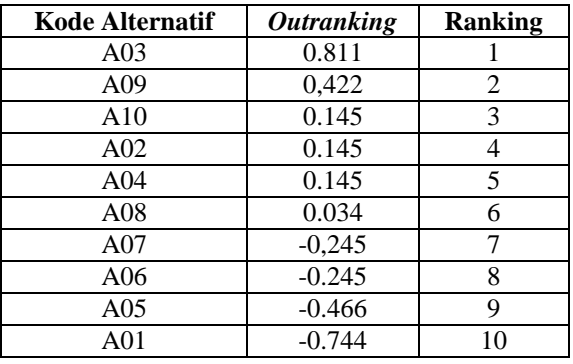

#### Tabel 4. Hasil Perhitungan *outranking*

Berdasarkan hasil dari perhitungan diatas maka telah dapat disimpulkan alternatif untuk lokasi Pembukaan cabang Baru Apotek Phalma Agung yang layak adalah P3 lokasi Limau Manis dan P9 Lokasi Tanjung Morawa B dengan *Outranking* 0.811 dan 0.422.

#### **3.2 Hasil Tampilan Antarmuka Program**

#### *1. Form Login*

*Form Login* berguna untuk mengamankan sistem dari user yang tidak bertanggung jawab. Berikut ini merupakan tampilan antarmuka *form login* dari sistem yang telah dibangun.

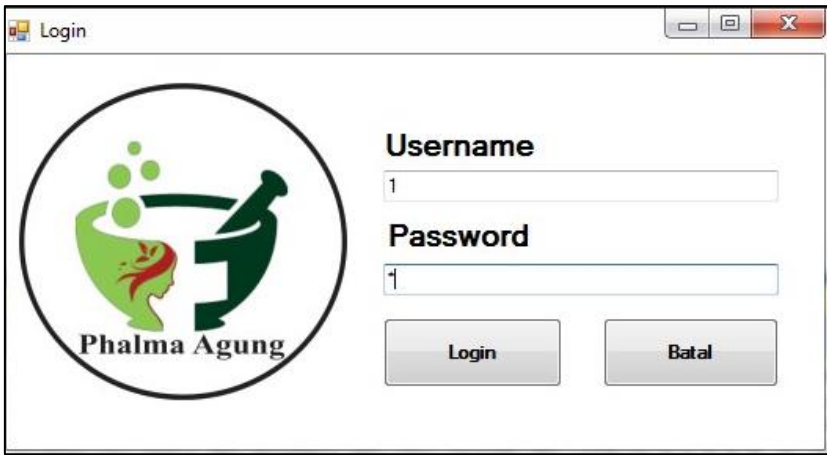

Gambar 2. *Form Login*

#### 2. Menu Utama

Menu utama berguna untuk menghubungkan *form-form* yang saling terhubung seperti, *form* alternatif, data kriteria, *form* proses dan laporan. Berikut merupakan tampilan antarmuka menu utama dari sistem yang telah dibangun.

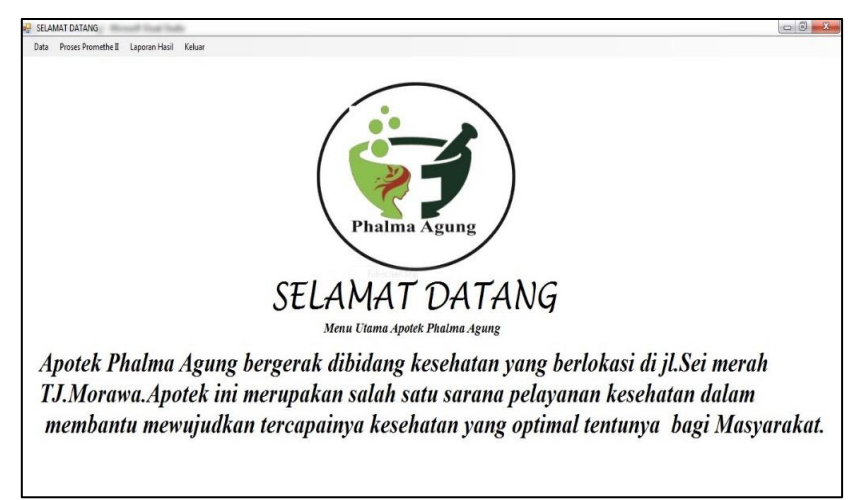

#### **Volume 3, Nomor 2, Maret 2024, Hal 164-174**

P-ISSN : 2828-1004 ; E-ISSN : 2828-2566 *<https://ojs.trigunadharma.ac.id/index.php/jsi>*

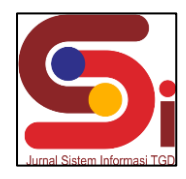

#### 3. *Form* Alternatif

*Form* alternatif digunakan utuk pengolahan data pada alternatif berupa penginputan data, uabah data dan menghapus data. Berikut merupakan tampilan antarmuka *form* alternatif dari sistem yang telah dibangun.

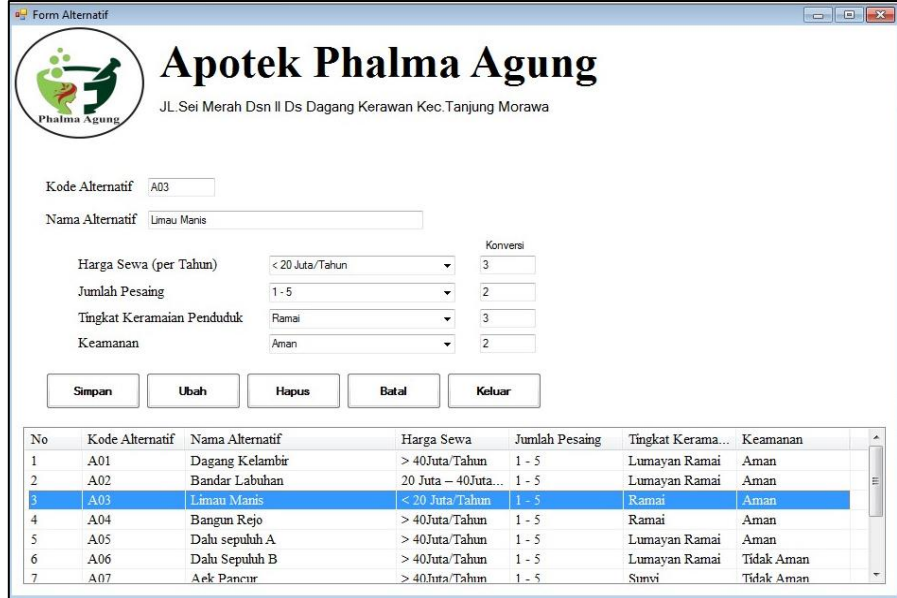

#### 4. *Form* Kriteria

*Form* kriteria digunakan utuk pengolahan data pada kriteria berupa penginputan data, ubah data dan menghapus data. Berikut merupakan tampilan antarmuka dari *form* data kriteria yang telah dibangun.

Gambar 4. *Form* Alternatif

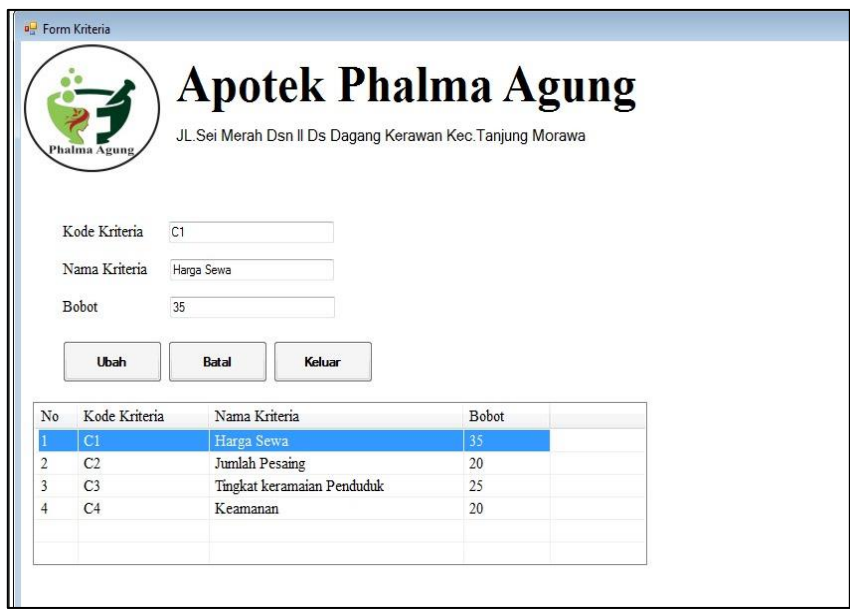

#### 5. *Form* Proses

Gambar 5. *Form* Kriteria

*Form* proses digunakan untuk melakukan pengujian terhadap data yang baru untuk menguji keakuratan sistem yang dirancang dengan *tool-tool* yang sudah digabungkan dengan aplikasi atau program. Berikut merupakan tampilan *form* proses dari sistem yang telah dibangun.

**Volume 3, Nomor 2, Maret 2024, Hal 164-174** P-ISSN : 2828-1004 ; E-ISSN : 2828-2566

*<https://ojs.trigunadharma.ac.id/index.php/jsi>*

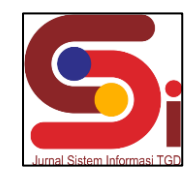

|                         | SELAMAT DATANG - [Proses Perhitungan Promethee]<br>Data Proses Promethe II Laporan Hasil |                                                               |                                                                                          | Keluar                                                     |                        |                              |              |                          |                        |      |                                              | <b>R-Sale House</b>                                        |                  |                         |                 |                         |                |  |
|-------------------------|------------------------------------------------------------------------------------------|---------------------------------------------------------------|------------------------------------------------------------------------------------------|------------------------------------------------------------|------------------------|------------------------------|--------------|--------------------------|------------------------|------|----------------------------------------------|------------------------------------------------------------|------------------|-------------------------|-----------------|-------------------------|----------------|--|
|                         | Phalma Agung<br>Data Alternatif                                                          |                                                               | <b>Apotek Phalma Agung</b><br>JL. Sei Merah Dsn II Ds Dagang Kerawan Kec. Tanjung Morawa |                                                            |                        |                              |              |                          |                        |      |                                              |                                                            |                  |                         |                 |                         |                |  |
| No.                     | Kode Alternatif                                                                          |                                                               | Nama Alternatif                                                                          | C1                                                         |                        | C <sub>2</sub>               |              |                          | C <sub>3</sub>         |      | C4                                           |                                                            | N C1             | N C <sub>2</sub>        | NG <sub>3</sub> | N <sub>c4</sub>         |                |  |
|                         | A01                                                                                      |                                                               | Dagang Kelambir                                                                          |                                                            | > 40Juta/Tahun         |                              | $1-5$        |                          | Lumayan Ramai          |      | Aman                                         |                                                            | $\mathbf{1}$     | $\overline{2}$          | $\overline{2}$  | $\overline{2}$          |                |  |
| $\overline{2}$          | A02                                                                                      |                                                               | Bandar Labuhan                                                                           |                                                            | 20 Juta - 40 Jut., 1-5 |                              |              |                          | Lumayan Ramai          |      | Aman                                         |                                                            | $\mathbf{r}$     | $\overline{2}$          | $\overline{2}$  | $\overline{\mathbf{r}}$ |                |  |
| $\mathbf{3}$            | A03                                                                                      |                                                               | Limau Manis                                                                              |                                                            | <20 Juta/Tahun 1-5     |                              |              |                          | Ramai                  |      | Aman                                         |                                                            | 1                | $\mathbf{r}$            | $\ddot{3}$      | $\hat{L}$               |                |  |
| ı                       | A04                                                                                      | Bangun Rejo<br>A05<br>Dalu sepuluh A<br>A06<br>Dalu Sepuluh B |                                                                                          | > 40Juta Tahun 1-5<br>> 40Juta/Tahun<br>> 40Juta/Tahun 1-5 |                        |                              | 1.5          |                          | Ramai<br>Lumayan Ramai |      | Aman                                         | 1                                                          | $\overline{2}$   | $\overline{\mathbf{3}}$ | $\mathfrak{p}$  |                         |                |  |
| 5                       |                                                                                          |                                                               |                                                                                          |                                                            |                        |                              |              |                          |                        |      | Aman                                         |                                                            |                  | $\overline{2}$          | $\overline{2}$  | $\overline{2}$          |                |  |
| $\ddot{\theta}$         |                                                                                          |                                                               |                                                                                          |                                                            |                        |                              |              | Lumayan Ramai Tidak Aman |                        |      |                                              | 1                                                          |                  | $\overline{2}$          | $\overline{2}$  | 1                       |                |  |
|                         | Cetak<br>Proses<br>Data Kriteria                                                         |                                                               |                                                                                          | Keluar                                                     |                        | Matriks Preferensi (Agregat) |              |                          |                        |      |                                              | Hasil dari Leaving Flow,<br>Entering Flow, dan Outrangking |                  |                         |                 |                         |                |  |
| No                      | Krteria                                                                                  | Bobot (%)                                                     | N_Bobot                                                                                  |                                                            | A01                    | AD2                          | A03          | AD4                      | A05                    | AO6  | $\overline{\phantom{a}}$                     | No                                                         | Kode Abernati LF |                         | EF              | OutRangking             | Rangking       |  |
|                         | C1 - Harga Sewa                                                                          | 35                                                            | 0.35                                                                                     | A01                                                        |                        | $\theta$                     | $\mathbf{0}$ | $\theta$                 | $\theta$               | 0.2  | $\begin{array}{c} \underline{1} \end{array}$ | 1                                                          | AO3              | 0.811                   | $\overline{0}$  | 0.811                   | 1              |  |
| $\overline{\mathbf{2}}$ | C2 - Jumlah Pes                                                                          | 20                                                            | 0.2                                                                                      | A02                                                        | 0.35                   |                              | $\mathbf{0}$ | 0.35                     | 0.35                   | 0.55 |                                              | $\hat{z}$                                                  | AD9              | 0.461                   | 0.039           | 0.422                   | $\sqrt{2}$     |  |
| 3                       | C3 - Tingkat ker                                                                         | 25                                                            | 0.25                                                                                     | A03                                                        | 0.95                   | 06                           |              | 0.7                      | 0.95                   | 1.15 |                                              | 3                                                          | A10              | 0.267                   | 0.122           | 0.145                   | $\overline{3}$ |  |
| $\overline{4}$          | C4 - Keamanan                                                                            | 20                                                            | 0.2                                                                                      | AD4                                                        | 0.25                   | 0.25                         | $\mathbf{0}$ |                          | 0.25                   | 0.45 |                                              | $\overline{4}$                                             | AD <sub>8</sub>  | 0.267                   | 0.122           | 0.145                   | Ă              |  |
|                         |                                                                                          |                                                               |                                                                                          | A05                                                        | $\theta$               | $\theta$                     | $\theta$     | 0                        |                        | 02   |                                              | 5                                                          | AD2              | 0.267                   | 0.122           | 0.145                   | 5              |  |
|                         |                                                                                          |                                                               |                                                                                          | $\sqrt{2}$                                                 |                        | n.                           |              |                          |                        |      |                                              | 6                                                          | AD4              | 0.267                   | 0.233           | 0.034                   | 6              |  |

Gambar 6. *Form* Proses

#### 6. *Form* Laporan

Laporan merupakan hasil dari pengujian terhadap sistem yang telah dibangun. Berikut merupakan tampilan dari *form* laporan yang telah dilakukan pengujian terhadap sistem.

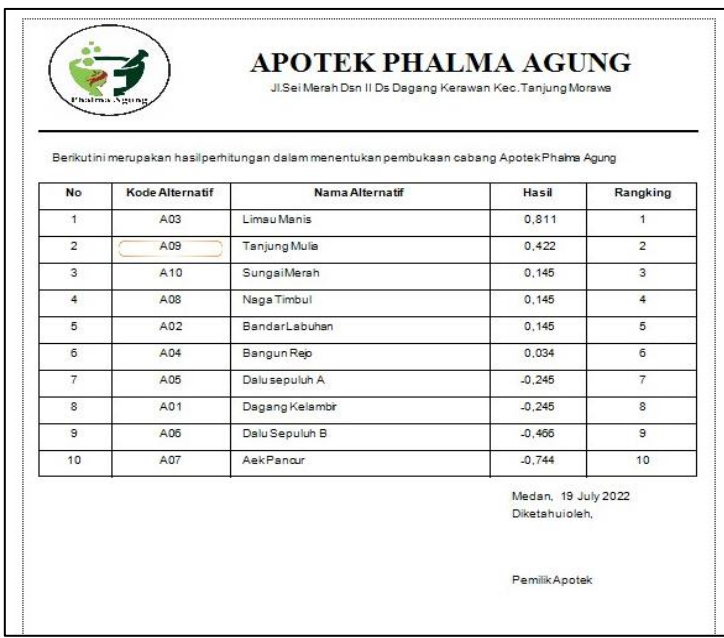

Gambar 7. *Form* Laporan

#### **4. KESIMPULAN**

Dengan menggunakan Sistem Pendukung keputusan dengan menggunakan metode Promethee II dan telah dilakukan pengujian sistem terhadap sistem yang telah dibangun, maka dapat disimpulkan bahwa sisem ini berhasil dalam memecahkan masalah yang sedang terjadi yaitu terkait pemilihan lokasi cabang baru Apotek Phalma Agung. Selain itu, dengan menggunakan sistem ini, penentuan suatu keputusan akan semakin mudah dan tidak membutuhkan waktu yang lama dan hasil keputusan yang akan diambil akan semakin akurat dan efesien.

## **JURNAL SISTEM INFORMASI TGD Volume 3, Nomor 2, Maret 2024, Hal 164-174** P-ISSN : 2828-1004 ; E-ISSN : 2828-2566 *<https://ojs.trigunadharma.ac.id/index.php/jsi>*

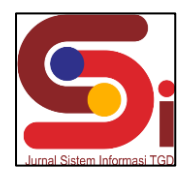

## **UCAPAN TERIMAKASIH**

Terima kasih disampaikan kepada Orang Tua, Bapak Dedi Setiawan, Bapak Ardianto Pranata, Kakak dan Abang serta teman-teman yang selalu memberikan arahan-arahan yang baik sehingga penelitian ini dapat terlaksana dengan baik.

#### **DAFTAR PUSTAKA**

- [1] Herdi Rofaldi, F. Prima Aditiawan, and R. Mumpuni, "Sistem Pendukung Keputusan Pemilihan Supplier Menggunakan Metode AHP Dan SAW Pada Apotek," *J. Inform. dan Sist. Inf.*, vol. 2, no. 2, pp. 302–312, 2021, doi: 10.33005/jifosi.v2i2.352.
- [2] R. M. Arief, A. D. Fajarwati, S. Pendukung, and K. Untuk, "Sistem pendukung keputusan pemilihan apotek berdasarkan fasilitas kesehatan berbasis webgis di kota malang menggunakan metode electre," vol. 1, pp. 371– 385, 2018.
- 2005–2003 .pp. 2003–2005, .pp 8.5.2017, pp 8.5.2017, pp 8.5.2017, .no  $8.5.2017$ , pp  $2003-2005$ 2022.
- [4] M. Wafi, R. Setya Perdana, and W. Kurniawan, "Implementasi Metode Promethee II untuk Menentukan Pemenang Tender Proyek (Studi Kasus: Dinas Perhubungan dan LLAJ Provinsi Jawa Timur)," *J. Pengemb. Teknol. Inf. dan Ilmu Komput.*, vol. 1, no. 11, pp. 1224–1231, 2017, [Online]. Available: http://j-ptiik.ub.ac.id.
- [5] S. Paembonan, H. Abduh, and A. Aprianto, "Sistem Pendukung Keputusan Substitusi Obat Menggunakan Profile Matching," *Pros. Semant.*, pp. 223–227, 2019, [Online]. Available: http://journal.uncp.ac.id/index.php/semantik/article/view/1519.
- [6] I. R. Aghniya and P. S. Pinjam, "IMPLEMENTASI METODE WATERFALL PADA PROGRAM SIMPAN PINJAM," vol. 14, no. 1, pp. 44–53.
- [7] T. R. Sitompul and N. A. Hasibuan, "Sistem Pendukung Keputusan Seleksi Tenaga Kerja Untuk Security Service Menggunakan Metode Aras," *J. Media Inform. Budidarma*, vol. 2, no. 1, pp. 1–9, 2018, doi: 10.30865/mib.v2i1.812.
- [8] D. Rofifah, "Analisis Wsm Dan Wp Dalam Menentukan Pupuk Terbaik Dengan Pendekatan Wsm-Score Dan Vector," *Pap. Knowl. . Towar. a Media Hist. Doc.*, vol. 4307, no. June, pp. 12–26, 2020.
- [9] A. Raflian, T. Widiastuti, and M. Boru, "Application of Drug Supplier Decision Support System Using The Elimination Et Choix Traduisant La Realite (ELECTRE) Method," *J. Komput. dan Inform.*, vol. 10, no. 1, pp. 96–105, 2022, doi: 10.35508/jicon.v10i1.6527.
- [10] D. N. Batubara, D. R. Sitorus P, and A. P. Windarto, "Penerapan Metode PROMETHEE II Pada Pemilihan Situs Travel Berdasarkan Konsumen," *J. Sisfokom (Sistem Inf. dan Komputer)*, vol. 8, no. 1, pp. 46–52, 2019, doi: 10.32736/sisfokom.v8i1.598.
- [11] M. Wafi, R. S. Perdana, and W. Kurniawan, "Implementasi Metode Promethee II untuk Menentukan Pemenang Tender Proyek (Studi Kasus: Dinas Perhubungan dan LLAJ Provinsi Jawa Timur)," *J. Pengemb. Teknol. Inf. dan Ilmu Komput.*, vol. 1, no. 11, pp. 1225–1227, 2017, [Online]. Available: http://j-ptiik.ub.ac.id
- [12] D. N. Batubara, D. R. Sitorus P, and A. P. Windarto, "Penerapan Metode PROMETHEE II Pada Pemilihan Situs Travel Berdasarkan Konsumen," *J. Sisfokom (Sistem Inf. dan Komputer)*, vol. 8, no. 1, pp. 46–52, 2019, doi: 10.32736/sisfokom.v8i1.598.